#### **PharmaSUG 2022 – Paper HT-201**

# **What's black and white and sheds all over? The Python Pandas DataFrame, the Open-Source Data Structure Supplanting the SAS® Data Set**

Troy Martin Hughes

# **ABSTRACT**

Python is a general-purpose, object-oriented programming (OOP) language, consistently rated among the most popular and widely utilized languages, owing to powerful processing, user-friendly syntax, and an unparalleled, abundant open-source community of developers. The Pandas library, a freely downloadable resource, extends Python functionality, and has become the predominant Python analytic toolkit. The Pandas DataFrame is the primary Pandas data structure, akin to the SAS® data set in the SAS ecosystem. Just as SAS built-in procedures, functions, subroutines, and statements manipulate and interact with SAS data sets to transform data and to deliver business value, so too do Python and Pandas methods, functions, and statements deliver similar functionality. And what's more, Python does it for free!!! This text demonstrates basic data manipulation and analysis performed on US Census and Centers for Disease Control and Prevention (CDC) data, providing functionally equivalent SAS (9.4M7) and Python (3.10.5) syntax, with the goal of introducing SAS practitioners to open-source alternatives. Discover the fattest counties and states in the US, and do so while learning Python Pandas!

### **SETUP**

A primary folder should be established, in which SAS and Python programs will reside, and in which subfolders can be created—these examples use the following:

c:\shedder\

Create subordinate folders for Census and CDC:

```
c:\shedder\Census\
c:\shedder\CDC\
c:\shedder\tables\
```
This location can be initialized to a SAS macro variable:

```
%let path base=c:\shedder\;
%let path_census=&path_base.census\;
%let path cdc=\sqrt{abc} base.cdc\;
```
Within Python, two libraries are imported— $\circ s$ , which contains operating system information and functionality, and pandas, which defines the Pandas library. By convention, Pandas is imported using the alias pd:

```
import os
import pandas as pd
import csv
```
At this point, save your python program to the primary folder; the filename does not matter, but it must be saved so that the cwd method can evaluate the "current working directory" (i.e., where the file is saved):

```
c:\shedder\my_little_python.py
```
Global variables are initialized to the following folder locations, and are equivalent to SAS global macro variables:

```
path_base=os.getcwd()
path_census=os.path.join(path_base,'census')
path cdc=os.path.join(path base,'CDC')
```
The first thing to note is that Python is a case-sensitive language, unlike Base SAS, so CWD is not the same as cwd. Also note that Python statements are not terminated with those pesky semicolons. Finally, comments in Python are prefaced by octothorps rather than asterisks (i.e., # not \*).

The following files should be downloaded:

- From the US Census [\(https://www2.census.gov/programs-surveys/popest/datasets/2020-](https://www2.census.gov/programs-surveys/popest/datasets/2020-2021/counties/totals/) [2021/counties/totals/\)](https://www2.census.gov/programs-surveys/popest/datasets/2020-2021/counties/totals/), download the CSV file (co-est2021-alldata.csv) to the Census folder.
- From the US Census [\(https://www2.census.gov/programs-surveys/popest/datasets/2020-](https://www2.census.gov/programs-surveys/popest/datasets/2020-2021/state/totals/) [2021/state/totals/\)](https://www2.census.gov/programs-surveys/popest/datasets/2020-2021/state/totals/), download CSV file (NST-EST2021-alldata.csv) to the Census folder.
- From the US Census [\(https://www2.census.gov/programs-surveys/popest/geographies/2017/all](https://www2.census.gov/programs-surveys/popest/geographies/2017/all-geocodes-v2017.xlsx)[geocodes-v2017.xlsx\)](https://www2.census.gov/programs-surveys/popest/geographies/2017/all-geocodes-v2017.xlsx), download the XLSX workbook to the Census folder; subsequently save this workbook as a CSV file: all-geocodes-v2017.csv.
- CDC obesity data are downloaded in a subsequent section.

# **INGESTING NATIONAL, STATE, AND COUNTY POPULATION DATA**

National- and state-level population estimates for 2021 are maintained within NST-EST2021-alldata.csv, as demonstrated in Table 1.

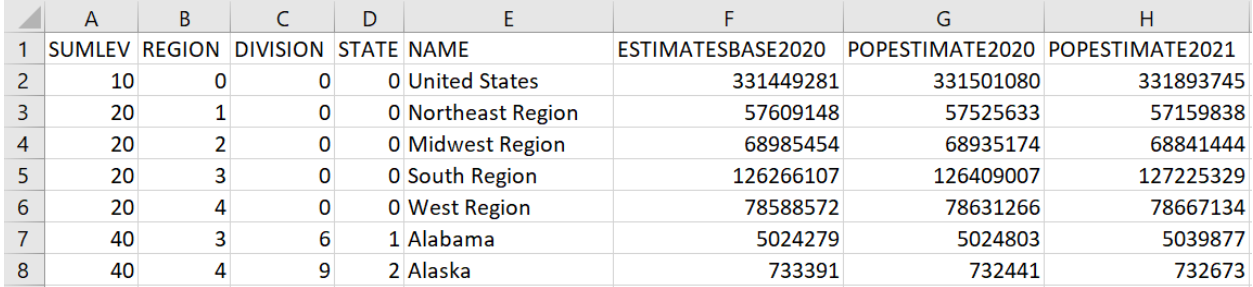

#### **Table 1. National- and State-Level Population Estimates for 2021**

Similarly, county-level population estimates for 2021 are maintained within co-est2021-alldata.csv, as demonstrated in Table 2.

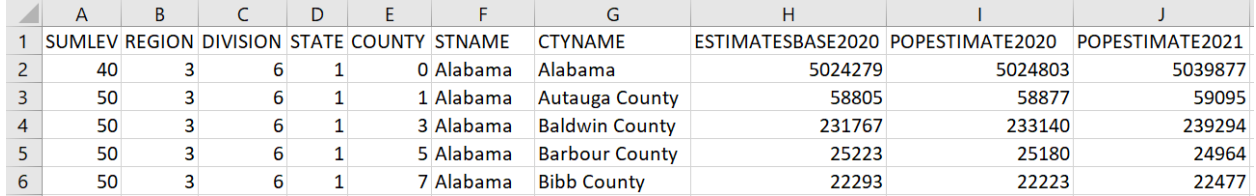

#### **Table 2. County-Level Population Estimates for 2021**

Three data sets will be created, representing national-, state-, and county-level population data:

- df\_pop\_us
- df pop\_states
- df pop counties

Note that regional-level data are not utilized in these analyses, so these observations will be deleted.

### **INGESTING POPULATION USING SAS**

PROC IMPORT fails to ingest the data because it incorrectly interprets FIPS values (many of which contain leading zeros) as numeric data, so DATA steps must be created that explicitly specify FIPS codes are character data type. This is not uncommon, and is similarly required when importing FIPS into Python.

DF pop us temp is a temporary data set that is used as an intermediate step to create both DF pop us and DF\_pop\_states:

```
data df_pop_us_temp (rename=(state=FIPS state popestimate2021=population));
   infile "&path census.NST-EST2021-alldata.csv" delimiter=',' dsd firstobs=2;
   length sumlev $2 region $1 division $1 state $2 name $50 estimatebase2020 8
       popestimate2020 8 popestimate2021 8;
    input sumlev $ region $ division $ state $ name $ estimatebase2020 
      popestimate2020 popestimate2021;
run;
```
Thereafter, three successive DATA steps create DF\_pop\_us, DF\_pop\_states, and DF\_pop\_counties:

```
data df pop us (keep=FIPS state population pop mil);
   set df pop us temp;
    where name='United States';
  length pop mil 8;
  pop min = pop / 1000000;
run;
data df pop states (keep=FIPS state population pop mil);
  set df pop us temp;
  where FIPS state^='00';
  length pop mil 8;
  pop mil = population / 1000000;
run;
data df pop counties (rename=(state=FIPS state county=FIPS county
       popestimate2021=population) keep=state county popestimate2021 pop_mil);
   infile "&path census.co-est2021-alldata.csv" delimiter=',' dsd firstobs=2;
    length sumlev $2 region $1 division $1 state $2 county $5 stname $50 ctyname $50
       estimatebase2020 8 popestimate2020 8 popestimate2021 8;
   input sumlev $ region $ division $ state $ county $ stname $ ctyname $
      estimatebase2020 popestimate2020 popestimate2021;
    if county^='000';
  length pop mil 8;
  pop min = popestimate2021 / 1000000;
   county=state || county;
run;
```
Presto! The data sets have been created.

#### **INGESTING POPULATION USING PYTHON**

The equivalent Python steps follow, in which the create df pop us, create df pop states, and create\_df\_pop\_counties functions instantiate three DataFrames:

```
# create dataframe with national population
def create df pop us(fil):
     global df_pop_us
    df pop us = pd.read\;csv(os.path.join(path census, fil), header = 0, sep = ',', quotechar = '"',
        index col = False, dtype = {'STATE': str, 'POPESTIMATE2021': float, 'NAME':
str},
         usecols = ['STATE','POPESTIMATE2021', 'NAME'])
     df_pop_us.rename(columns = {'STATE': 'fips_state', 'POPESTIMATE2021': 
'population'}, inplace=True)
     df_pop_us['pop_mil'] = df_pop_us['population']/1000000
     df_pop_us = df_pop_us.loc[df_pop_us['NAME'] == 'United States']
     # remove FIPS 00 which is the entire US
     df_pop_us.drop(columns=['NAME'], inplace=True)
# create dataframe with state populations
def create df pop states(fil):
     global df_pop_states
    df pop states = pd.read\;csv(os.path.join(path census, fil), header = 0, sep = ',', quotechar = '"',
```

```
index col = False, dtype = {'STATE': str, 'POPESTIMATE2021': float},
        usecoIs = ['STATE', 'POPESTIMATE2021']) df_pop_states.rename(columns = {'STATE': 'fips_state', 'POPESTIMATE2021': 
'population'}, inplace=True)
     df_pop_states['pop_mil'] = df_pop_states['population']/1000000
     # remove FIPS 00 which is the entire US
     df_pop_states = df_pop_states.loc[df_pop_states['fips_state'] != '00']
# create dataframe with county populations
def create df pop counties(fil):
    global df pop counties
    df pop counties = pd.read csv(
        os.path.join(path census, fil), header = 0, sep = ',', quotechar = '"',
        encoding = 'utf-8', encoding_errors = 'ignore',
        index col = False, dtype = \{\overline{S}TATE': str, 'COUNTY': str, 'POPESTIMATE2021':\}float},
         usecols = ['STATE', 'COUNTY', 'POPESTIMATE2021'])
     df_pop_counties.rename(columns = {'STATE': 'fips_state', 'COUNTY': 
'fips county temp',
                                        'POPESTIMATE2021': 'population'}, 
inplace=True)
    df pop counties['pop mil'] = df pop counties['population']/1000000
     df_pop_counties['fips_county'] = df_pop_counties['fips_state'] + 
df pop counties['fips county temp']
 # remove FIPS 000 which is the entire state
    df pop counties = df pop counties.loc[df pop counties['fips county temp'] !=
'000']
     df_pop_counties.drop(columns=['fips_county_temp'], inplace=True)
create df pop us(r'NST-EST2021-alldata.csv')
create df pop states(r'NST-EST2021-alldata.csv')
create df pop counties(r'co-est2021-alldata.csv')
```
Looking more closely at the create\_df\_pop\_counties function, the def statement declares the function, in which a single parameter (fil) is declared:

def create\_df\_pop\_counties(fil):

The  $q$ lobal statement declares the df pop counties variable as having global scope, indicating that the variable will be available after function execution:

global df\_pop\_counties

The pd.read\_csv method instantiates df\_pop\_counties as a DataFrame, with multiple arguments specifying the manner in which the CSV file should be ingested. For example, the  $\text{dtype}$  argument specifies the data type for each variable, similar to the LENGTH statement in SAS:

dtype = {'STATE': str, 'COUNTY': str, 'POPESTIMATE2021': float}

And the usecols argument specifies the variables to retain from the CSV file, similar to the KEEP option in SAS:

usecols = ['STATE', 'COUNTY', 'POPESTIMATE2021']

The rename method renames CSV variables, and inplace=True designates that the changes should be made in place (i.e., in the df pop counties DataFrame) as opposed to on a copy of the DataFrame:

df\_pop\_counties.rename(columns = {'STATE': 'fips\_state', 'COUNTY': 'fips county temp', 'POPESTIMATE2021': 'population'}, inplace=True)

A new column (fips county) in the DataFrame is created by overloading the + operator; that is, two columns within the DataFrame (holding string data) are concatenated to each other:

```
df pop counties['fips county'] = df pop counties['fips state'] +
df_pop_counties['fips_county_temp']
```
Because a county FIPS value of 000 represents the state-level FIPS, all rows for which the fips county temp is 000 are removed. The  $\log$  function "slices" the DataFrame to remove the 000 rows:

df pop counties = df pop counties.loc[df pop counties['fips county temp']  $!=$  '000']

Finally, the drop method drops the fips\_county\_temp column, the original three-character county FIPS code, now that the fips county column has been created that denotes not only the county FIPS but also the state FIPS codes:

df pop counties.drop(columns=['fips county temp'], inplace=True)

Three function calls execute the respective functions, and the three DataFrames are created:

```
create df pop us(r'NST-EST2021-alldata.csv')
create<sup>-1-1</sup>pop<sup>-</sup>states(r'NST-EST2021-alldata.csv')
create<sup>df</sup>pop<sup>_</sup>counties(r'co-est2021-alldata.csv')
```
The three DataFrames that are created have identical content to the three SAS data sets created in the prior subsection.

## **INGESTING STATE AND COUNTY FIPS CODES**

State FIPS codes are two-digit numbers that uniquely identify states (and US territories), and by convention, leading zeros are always retained; thus, California corresponds to 06 but not 6. County FIPS codes are three-digit numbers that uniquely identify a county (within a state), but because county codes are repeated across states, identifying counties at the national level requires concatenating the state FIPS and county FIPS codes to yield a five-digit FIPS code.

FIPS codes maintained in all-geocodes-v2017.csv are demonstrated in Table 3; note the multiple header rows that must be handled when importing these data.

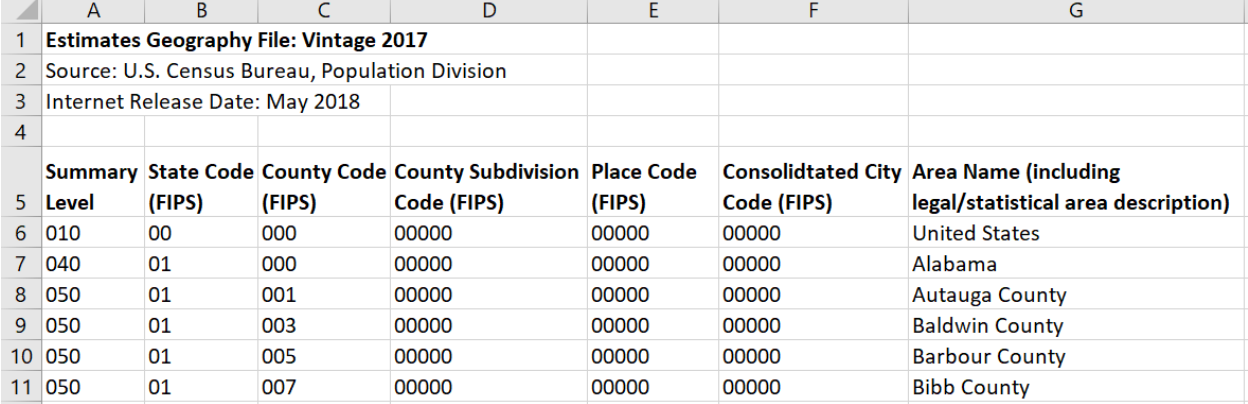

#### **Table 3. FIPS Codes**

FIPS codes are powerful because they overcome the occasional spelling variations or errors that can occur in state or county names—even within federal databases—as demonstrated subsequently. FIPS reliability also means that tables can be more reliably joined by FIPS codes than, for example, state names or county names.

#### **INGESTING FIPS CODES USING SAS**

The following SAS code ingests the FIPS CSV file and creates the DF\_fips data set:

```
%let fil=all-geocodes-v2017.csv;
data df fips (drop=summary level FIPS state temp FIPS county temp subdiv code
```

```
place code city code name);
   length FIPS state \frac{1}{52} state $50 county $50 FIPS county $5;
   infile "&path census&fil" dsd delimiter=',' firstobs=6 end=eof;
   length summary level $3 FIPS state temp $2 FIPS county temp $5 subdiv code $5
      place code $5 city code $5 name $50;
   input summary level $ FIPS state temp $ FIPS county temp $ subdiv code $
      place code $ city code $ name $;
   retain FIPS state state;
    /* 040 is the FIPS summary code for state-level region */
   if summary level='040' then do;
      FIPS state=FIPS state temp;
       state=name;
       end;
    /* 010 is the FIPS summary code for the entire US */
    else if summary_level^='010' and subdiv_code='00000' and place_code ='00000' 
        and city \overline{code}="00000' and FIPS state^= '72' then do;
      FIPS county=FIPS state || FIPS county temp;
       county=name;
       output;
       end;
run;
```
A user-defined SAS format is both a straightforward and efficient method to map values, and the following code creates the COUNTY\_FIPS\_DICT format that maps five-digit FIPS county codes to their associated county names:

```
data county fips dict temp;
   set df fips (rename=(FIPS county=start county=label));
    length fmtname $20 type $1;
   retain fmtname 'county fips dict' type 'c';
run;
proc format cntlin=county_fips_dict_temp;
run;
```
Similarly, the following code creates the STATE\_FIPS\_DICT user-defined format that maps the two-digit FIPS state codes to their associated state (or territory) names:

```
proc sort data=df fips (keep=fips state state) out=df fips temp nodupkey;
  by fips state;
run;
data state fips dict temp;
   set df fips ten<sup>T</sup> (rename=(FIPS state=start state=label));
    length fmtname $20 type $1;
    retain fmtname 'state_fips_dict' type 'c';
run;
proc format cntlin=state fips dict temp;
run;
```
User-defined formats reside in memory, facilitate faster data transformations, and eliminate the need to join the DF fips data set to other data sets via DATA step MERGE statements or SQL procedure JOIN statements.

#### **INGESTING FIPS CODES USING PYTHON**

Python similarly leverages FIPS data to create equivalent dictionary objects that map FIPS codes to both county and state names—but first, a refined CSV file is created, from which the dictionaries can be built:

```
path tables=os.path.join(path base, 'tables')
def create fips table(fil):
     global df_fips
```

```
df = pd.read.csv( os.path.join(path_census, fil), 
        header=4, sep=',', quotechar='"', index col=False, encoding='latin1',
         dtype = {'Summary Level': str, 'State Code (FIPS)': str, 'County Code 
(FIPS)': str, 
                  'County Subdivision Code (FIPS)': str,
                 'Place Code (FIPS)': str, 'Consolidtated City Code (FIPS)': str,
                 'Area Name (including legal/statistical area description)': str},
         usecols = ['Summary Level', 'State Code (FIPS)', 'County Code (FIPS)', 
'County Subdivision Code (FIPS)',
                    'Place Code (FIPS)', 'Consolidtated City Code (FIPS)',
                   'Area Name (including legal/statistical area description)'])
     df.rename(columns={'State Code (FIPS)': 'fips_state', 'County Code (FIPS)': 
'county_code',
                        'County Subdivision Code (FIPS)': 'subdiv', 'Place Code 
(FIPS)': 'place',
                        'Consolidtated City Code (FIPS)': 'consolidated',
                       'Area Name (including legal/statistical area description)': 
'name'}, inplace=True)
    df states = df.loc[df['Summary Level'] == '040']df states = df states.rename(columns={'name': 'state'})
     df_states.drop(columns=['Summary Level','county_code','subdiv','place'], 
inplace=True)
df counties = df.loc[(df['county_code'] != '000') & (df['subdiv'] == '00000') &
 (df['place'] == '00000') & (df['consolidated'] == 
'00000'), ['fips state','county code','name']]
     df_counties.rename(columns={'name': 'county'}, inplace=True)
    df<sup>fips</sup> = pd.merge(df states, df counties, on='fips state', how='left')
    df_fips['fips_county'] = df_fips['fips_state'] + df_fips['convty_code'] df_fips.drop(columns=['county_code', 'consolidated'], inplace=True)
     # remove Puerto Rico counties
    df fips = df fips.loc[df fips['fips state'] != '72']
     df_fips.to_csv(os.path.join(path_tables,'FIPS_table.csv'), index=False)
create_fips_table(r'all-geocodes-v2017.csv')
```
Examining the function more closely, the  $q\text{1obal}$  statement declares the df fips variable, which is instantiated as a DataFrame by the subsequent read csv method:

```
def create fips table(fil):
     global df_fips
     df = pd.read_csv(
```
The dtype and usecols parameters declare the column data types and columns to keep, respectively:

```
dtype = {'Summary Level': str, 'State Code (FIPS)': str, 'County Code (FIPS)': str, 
                  'County Subdivision Code (FIPS)': str,
                 'Place Code (FIPS)': str, 'Consolidtated City Code (FIPS)': str,
                 'Area Name (including legal/statistical area description)': str},
         usecols = ['Summary Level', 'State Code (FIPS)', 'County Code (FIPS)', 
'County Subdivision Code (FIPS)',
                    'Place Code (FIPS)', 'Consolidtated City Code (FIPS)',
                   'Area Name (including legal/statistical area description)']
```
The rename method renames columns; although Pandas supports column names with spaces, they are removed here to facilitate readability, as well as to enable "dot notation" (discussed later):

```
df.rename(columns={'State Code (FIPS)': 'fips_state', 'County Code (FIPS)': 
'county_code', 'County Subdivision Code (FIPS)': 'subdiv', 'Place Code (FIPS)': 
'place', 'Consolidtated City Code (FIPS)': 'consolidated', 
'Area Name (including legal/statistical area description)': 'name'}, inplace=True)
```
A temporary DataFrame df\_states is created, which includes only state-level data:

```
df states = df.loc[df['Summary Level'] == '040']
df states = df states.rename(columns={'name': 'state'})
df_states.drop(columns=['Summary Level','county_code','subdiv','place'], 
inplace=True)
```
Similarly, a DataFrame df\_counties is created, which includes only county-level data:

```
df counties = df.loc[(df['county code'] != '000') & (df['subdiv'] == '00000') &
                         (df['place'] == '00000') & (df['consider'] ==''00000'), ['fips_state','county_code','name']]
df_counties.rename(columns={'name': 'county'}, inplace=True)
```
The merge method performs a left join between df\_states and df\_counties; this effectively creates the df\_fips DataFrame by appending the state-level columns (including state abbreviation and name) to df\_counties:

df\_fips = pd.merge(df\_states, df\_counties, on='fips\_state', how='left')

The fips\_county column is created in the df\_fips DataFrame, and unnecessary columns are dropped using the drop method:

```
df fips['fips county'] = df fips['fips state'] + df fips['county code']
df_fips.drop(columns=['county_code', 'consolidated'], inplace=True)
```
Finally, Puerto Rico values are removed, and the df\_fips DataFrame is saved to FIPS\_table.csv using to to\_csv method:

```
df fips = df fips.loc[df fips['fips state'] != '72']
df_fips.to_csv(os.path.join(path_tables,'FIPS_table.csv'), index=False)
```
At this point, FIPS table.csv has been created, and this can be used for subsequent data transformations. For example, two dictionaries are created by reading the CSV file into memory:

```
# table columns are 0) FIPS state, 1) state name, 2) county, 3) FIPS county
with open(os.path.join(path_tables,'FIPS_table.csv'), mode='r') as infile:
    reader = csv.reader(infile)
    next(reader, None)
    county fips dict = {rows[3]:[rows[2], rows[0], rows[1]] for rows in reader}
with open(os.path.join(path tables,'FIPS table.csv'), mode='r') as infile:
     reader = csv.reader(infile)
     next(reader, None)
    state fips dict = {rows[0]:[rows[1]] for rows in reader}
```
The county fips dict dictionary maps the five-digit county FIPS codes to the associated county name, state FIPS code , and state name.

Similarly, state\_fips\_dict maps the two-digit state FIPS codes to the associate state name. Python dictionaries, by definition, cannot maintain non-unique keys, so only the first row for each star te is read into this second dictionary, which yields a total of 51 key-value pairs—the 50 states and the District of Columbia.

### **INGESTING CDC OBESITY DATA**

The United States Diabetes Surveillance System (USDSS) is managed by the Centers for Disease Control and Prevention (CDC), and collects and longitudinally monitors diabetes incidence across the nation, including diabetes-related contributors such as obesity and physical inactivity. Their interactive "Social Determinants of Health" dashboard [\(https://gis.cdc.gov/grasp/diabetes/diabetesatlas-sdoh.html\)](https://gis.cdc.gov/grasp/diabetes/diabetesatlas-sdoh.html) demonstrates county-level diabetes incidence, shown for 2018 in Figure 1, with darker regions denoting higher incidence.

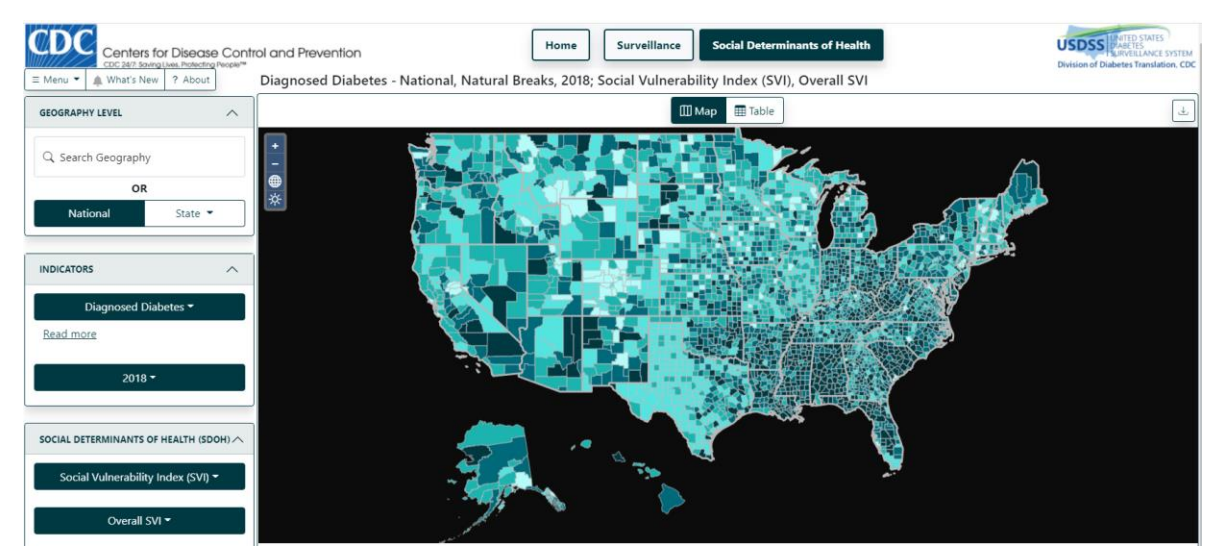

**Figure 1. County-Level Diabetes Incidence for 2018 (USDSS)**

Obesity data are obtained from the CDC Behavioral Risk Factor Surveillance System (BRFSS), a monthly telephonic survey, with CDC providing the following description of its methodology: (CDC, 2022)

- To have diagnosed diabetes if they responded "yes" to the question, "Has a doctor ever told you that you have diabetes?" Women who indicated that they only had diabetes during pregnancy were not considered to have diagnosed diabetes. People who reported having diagnosed diabetes were then asked at what age they were diagnosed.
- To have been diagnosed with diabetes in the last year if they reported having diagnosed diabetes and the difference between their age at the time of the survey and the age they provided to the question, "How old were you when you were told you have diabetes?" was less than one. If the difference was between one year and two years, the person was weighted as half a newly diagnosed case.
- To be obese if their body mass index was 30 or greater. Body mass index (weight [kg]/height [m]2) was derived from self-report of height and weight.
- To be physically inactive if they answered "no" to the question, "During the past month, other than your regular job, did you participate in any physical activities or exercises such as running, calisthenics, golf, gardening, or walking for exercise?"

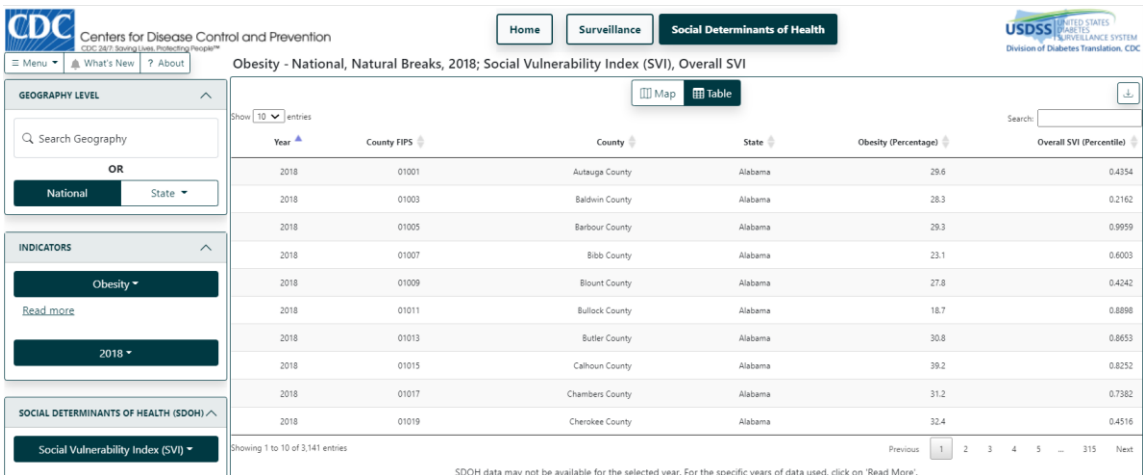

Obesity data are demonstrated in Figure 2, and can be downloaded to a CSV file.

**Figure 2. CDC 2018 County-Level Obesity Data**

Download this table to the following location:

c:\shedder\cdc\DiabetesAtlasData.csv

Table 4 demonstrates the obesity CSV file; note the headers that will need to be removed programmatically:

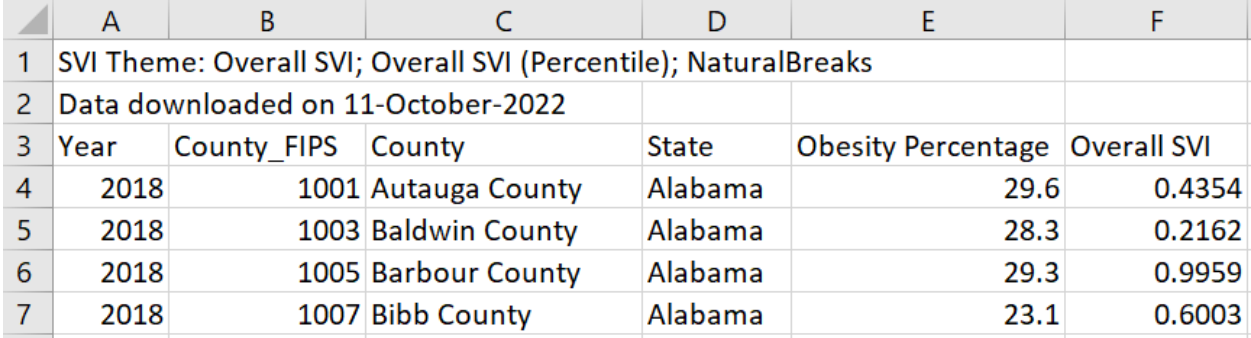

#### **Table 4. CDC 2018 County-Level Obesity Data (betesAtlasData.csv)**

With obesity data downloaded, the next two subsections demonstrate how to ingest this CSV file using SAS and Python, respectively.

### **INGESTING OBESITY DATA USING SAS**

The following DATA step ingests the CDC obesity data:

```
%let fil=DiabetesAtlasData.csv;
data df fat (drop=year svi);
  length year $4 fips county $5 county $40 state $20 fat pct 8 svi 8;
    infile "&path_cdc&fil" dsd delimiter=',' firstobs=4 end=eof;
   input year $ fips county $ county $ state $ fat pct svi;
run;
```
Note the LOST CARD comment in the log, which results from the final line of the file, which lists reference information for the data, and which thus does not conform to columnar input:

```
US Diabetes Surveillance System; www.cdc.gov/diabetes/data; Division of Diabetes 
Translation - Centers for Disease Control and
```
The df\_fat data set is created, as demonstrated in Table 5.

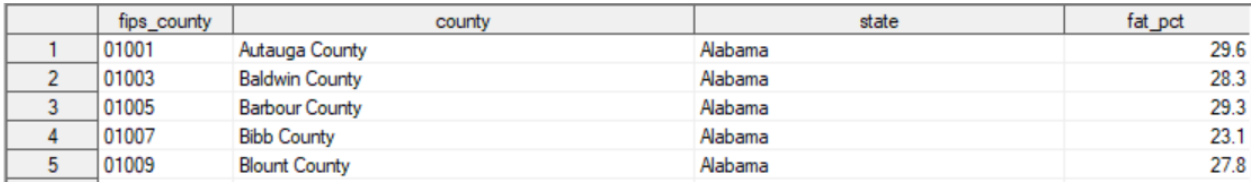

**Table 5. DF\_fat Data Set Containing CDC County-Level Obesity Data**

Note that the SVI variable, not the focus of this text, has been removed from the data.

### **INGESTING OBESITY DATA USING PYTHON**

The following Python function reads the CDC CSV file, and creates the df\_fat DataFrame:

```
def create df fat(fil):
    global df fat
    df fat = pd.read.csv(os.path.join(path cdc, fil), header = None, sep = ',', quotechar = '"',
        skiprows = 3, usecols = [1, 2, 3, 4],
        names=['fips_county','county','state','fat pct'],
```

```
 dtype={'fips_county': str, 'county': str, 'state': str, 'fat_pct': 
'float64'})
     df_fat.dropna(inplace=True)
create df fat(r'DiabetesAtlasData.csv')
```
The create\_df\_fat function again relies on the read csv method to ingest the CSV file, with the names and dtype arguments specifying variables to retain and their data types, respectively. The dropna method removes any rows in the df\_fat DataFrame that are missing at least one column, and this statement is required to remove the final row in the CSV file containing reference information:

```
df_fat.dropna(inplace=True)
```
With obesity data uploaded into both SAS and Python, the next step is to inspect these data, and because they represent county-level statistics, to compare the data with respect to county-level US Census FIPS codes (i.e., master data).

## **INSPECTING CDC OBESITY DATA**

At this point, the savvy analyst may have noticed that the df fips data set (and DataFrame) contains 3,142 observations (rows), whereas the df\_fat data set (and DataFrame) contains only 3,141 observations (rows). Thus, without even inspecting individual values, one is aware that some discrepancy exists between these two federal data sources.

### **INSPECTING OBESITY DATA USING SAS**

The following SAS code identifies discrepancies between the FIPS county codes listed in the two data sets:

```
proc sort data=df fat out=df fat sorted;
  by fips county;
run;
proc sort data=df fips out=df fips sorted;
  by fips county;
run;
data df fat merged;
   merge df fat sorted (in=a keep=fips county) df fips sorted (in=b);
  by fips county;
  if a and ^b then put 'Extra FIPS in CDC' fips county;
   else if b and \hat{} a then put 'Missing FIPS in CDC \overline{C} ' fips county;
run;
```
The log demonstrates that 35039 (i.e., Rio Arriba, New Mexico) is missing from the CDC data:

```
Missing FIPS in CDC 35039
NOTE: There were 3141 observations read from the data set WORK. DF FAT SORTED.
NOTE: There were 3142 observations read from the data set WORK.DF_FIPS_SORTED.
NOTE: The data set WORK. DF FAT MERGED has 3142 observations and 4 variables.
```
A second point to interrogate is whether state and county names are spelled identically between US Census and CDC data—and were the federal government exercising master data management (MDM), you would expect this would be the case. The following DATA step now applies the STATE FIPS DICT and COUNTY\_FIPS\_DICT user-defined formats, created previously, to compare CDC state and county names to US Census equivalents:

```
data df fat check state county;
  set df fat;
  length state census $30 county census $40;
   state census=put(substr(fips county, 1, 2), $state fips dict.);
   county census=put(fips county, $county fips dict.);
   if state^=state census then put @1 fips county @7 state @40 state census;
   if county^=county_census then put @1 fips_county @7 county @40 county_census;
```
run;

Only the first five exceptions are shown, and they demonstrate a variety of issues—with some variation occurring from capitalization, other variation occurring from word discrepancy, and with some values truncated in the CDC data:

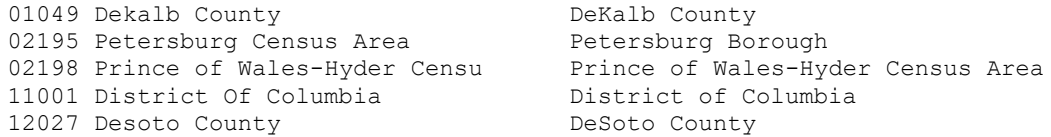

To remove the capitalization issue, the DATA step can be updated to include UPCASE:

```
data df fat check state county;
   set df_{\text{fat}};
   length state census $30 county census $40;
   state census=put(substr(fips county,1,2), $state fips dict.);
   \overline{\text{county}} census=put(fips_county, $county_fips_dict.);
   if upcase(state)^=upcase(state census) then put @1 fips county @7 state
      @40 state census;
    if upcase(county)^=upcase(county_census) then put @1 fips_county @7 county 
      @40 county census;
run;
```
The following seven county names are different (i.e., wrong) in the CDC data:

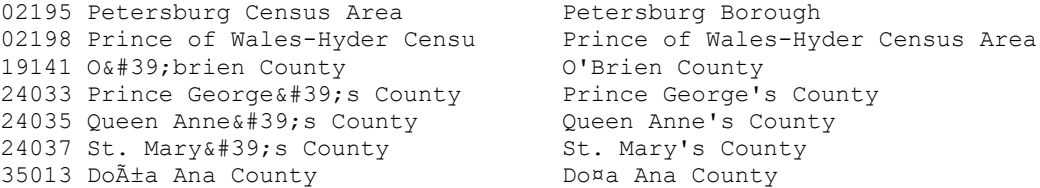

Opening the raw CDC CSV file in a text editor reveals that values truly are being truncated by CDC:

2018,02198,Prince of Wales-Hyder Censu,Alaska,19.9,0.7662

Similarly, the text file reveals that escape characters (like #39; representing a single quote) really are maintained within the raw CDC data:

2018,19141, O' brien County, Iowa, 25.4, 0.2322

With this confirmation that some CDC counties are incorrectly named, it is best to overwrite the CDC county names and to instead rely on the US Census master data for county names.

```
data df fat county corrected;
   set \overline{df} fat (drop=county);
    length county $40;
   county=put(fips county, $county fips dict.);
run;
```
At this point, one county remains missing from the CDC data, but state names have been validated, and county names have been corrected.

#### **INSPECTING OBESITY DATA USING PYTHON**

The differences in FIPS county codes can be assessed in Python with a single line of code:

print(set(df fips.fips county) - set(df fat.fips county))

The set function creates a unique series of data, which removes any non-unique values that may exist. Thus, by setting the fips county column in these two DataFrames, the difference is demonstrated, and matches the missing county revealed by equivalent SAS code:

{'35039'}

The following code identifies the seven CDC county names that do not match US Census names, as well as the missing county:

```
df merge = pd.merge(left=df fips[['fips county','county']],
                    right=df fat[['fips_county','county']], how='left',
on='fips_county')
df merge 2 = df merge[df merge.county x.str.upper() !=
df merge.county y.str.upper()]
print(df_merge_2)
```
Note that the merge method by default creates new columns whenever identically named columns occur in DataFrames being joined; thus, because the county column appears in both df fips and df fat, an  $\bar{x}$  and  $_{y}$ , respectively, are appended to create county\_x (representing the master FIPS data) and county  $\bar{y}$  (that includes erroneous CDC county names).

The **print function writes rows containing non-matching county names to the log:** 

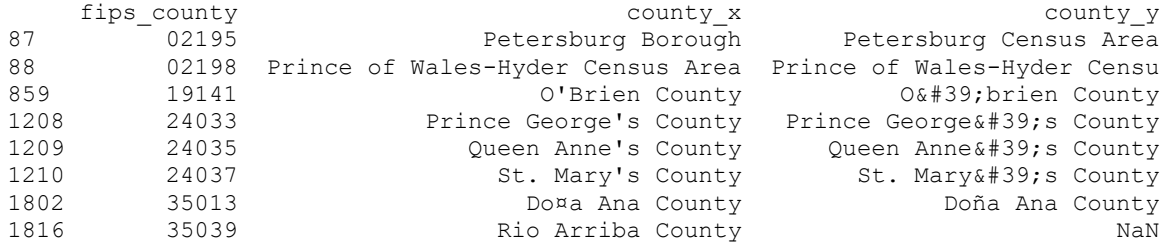

Instead of applying the merge method, the county\_fips\_dict dictionary instead could be applied to the county FIPS code to transform it, and to initialize the new column county census:

```
df fat check state county = df fat.copy(deep=True)
df_fat_check_state_county['county_census'] = 
df_fat_check_state_county.fips_county.map(county_fips_dict).str[0]
df_fat check state county =
df fat check state county.loc[df fat check state county.county.str.upper() !=
df fat check state county.county census.str.upper()]
print(df fat check state county[['fips county','county','county census']])
```
The copy method first creates a copy of the df\_fat DataFrame, thus ensuring that changes made to the copy will not modify the original df\_fat DataFrame:

df fat check state county = df fat.copy(deep=True)

The county census column is created by applying the  $_{map}$  method to the five-digit FIPS county code; the county\_fips\_dict dictionary is mapped, and because the dictionary was defined as having a list of three elements (county name, state FIPS code, and state name), the string method selects the first element (county name), as designated by the [0] index:

df fat check state county.fips county.map(county fips dict).str[0]

The loc function creates a slice of the DataFrame that includes only rows in which the county column and county census column values do not match:

```
df fat check state county =
   df fat check state county.loc[df fat check state county.county.str.upper() !=
    df_fat_check_state_county.county_census.str.upper()]
```
When the DataFrame is examined, its results mirror the exceptions that were noted in the previous  $m_{\text{erge}}$ method, with the exception that the single missing county is not listed:

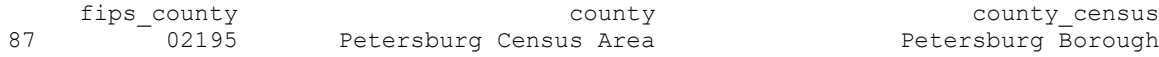

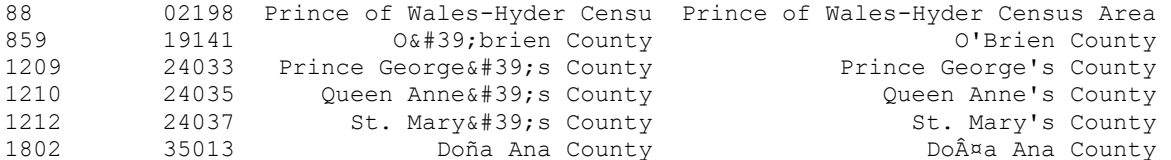

Finally, with the Python evaluation demonstrating that the CDC county names cannot be trusted, the merge method is utilized again to overwrite the errant county names with trusted US Census names:

df fat county corrected = pd.merge(left=df fat[['fips county','fat pct']], right=df fips, how='left', on='fips county')

Application of dictionaries with the  $_{map}$  method most closely mirrors the application of SAS formats (including user-defined formats) to variables, whereas the  $merge$  method most closely mirrors DATA step MERGE statements or SQL JOIN statements. Thus, in both languages, multiple methods exist for performing data lookup operations that cull, standardize, or clean data based on master data values.

### **ANALYZING CDC OBESITY DATA**

With county names now cleaned, some basic data analysis can be performed to answer obesity questions:

- What are the ten fattest counties in the nation?
- What are the ten skinniest counties in the nation?
- What are the ten fattest states? *Note that as only county-level obesity data have been downloaded, this will require computing a weighted average (by county population size) to estimate state-level obesity rates.*

Note again, in answering these questions, the obesity criteria supplied by CDC that state these metrics are gathered over the telephone, and computed only by measuring reported weight and reported height; thus, numerous biases do exist, none of which are explored in this text.

### **WHAT ARE THE TEN FATTEST COUNTIES IN THE US?**

This can be computed in SAS by first sorting the data by fat percentage, and subsequently selecting the top ten observations in a DATA step:

```
proc sort data=df fat county corrected;
   by descending f_{at} pct;
run;
data df fattest;
   set \bar{d}f fat county corrected (obs=10);
   length county st \overline{\$50};
  format fat pct 8.1;
   county st=catx(', ', county, state);put @1 county st @40 fat pct;
run;
```
The log demonstrates the ten fattest counties:

```
Thurston County, Nebraska 43.8
Cass County, Nebraska 43.1
Williamsburg County, South Carolina 43.0
Rolette County, North Dakota 41.6
Sunflower County, Mississippi 41.5
Ziebach County, South Dakota 41.5
Lawrence County, Kentucky 41.4
Hidalgo County, Texas 41.4
Marengo County, Alabama 41.3
Jefferson County, Texas 40.8
```
A single line of Python code leverages the nlargest method to select the ten fattest counties:

```
df_fat_county_corrected.nlargest(10, 'fat_pct')[['county','state','fat_pct']]
```
The columnar output is demonstrated:

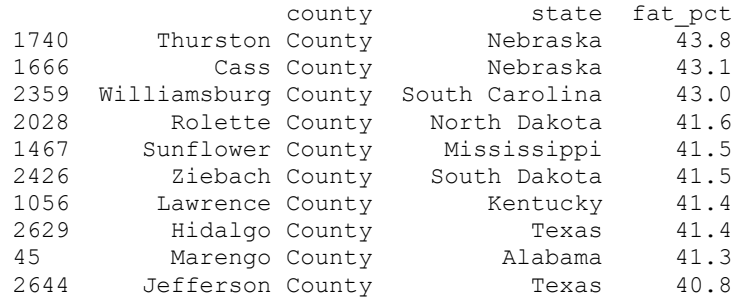

#### **WHAT ARE THE TEN SKINNIEST COUNTIES IN THE US?**

Similarly, the SAS data set can be sorted in ascending order by fat percentage, after which the DATA step selects the ten skinniest counties:

```
proc sort data=df fat county corrected;
   by fat_pct;
run;
data df skinniest;
set df fat county corrected (obs=10);
length county st $50;
county st=catx(', ',county,state);
put @1 county st @40 fat pct;
run;
```
The log demonstrates the top ten skinniest counties:

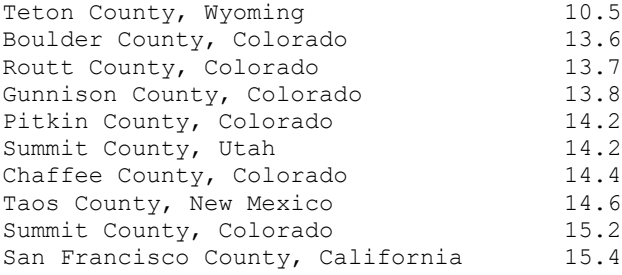

A single line of Python code leverages the nsmallest method to select the ten skinniest counties:

df fat county corrected.nsmallest(10, 'fat pct') [['county','state','fat pct']]

#### The columnar output is demonstrated:

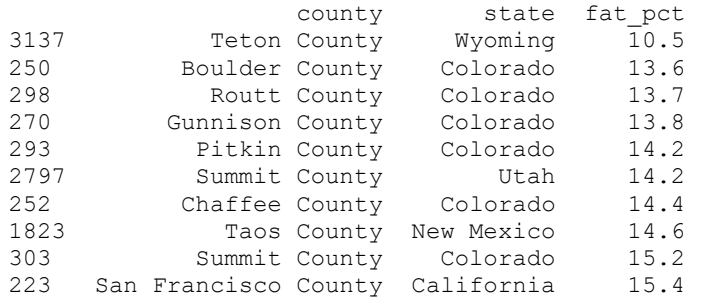

### **WHAT ARE THE TEN FATTEST STATES IN THE US?**

Because these CDC obesity statistics are calculated at the county level, a simple mean cannot be utilized to aggregate county-level percentages to calculate state-level obesity; rather, weighted averages (by county population) must be utilized to approximate state-level obesity. *This is not to imply that state-level obesity data are unpublished, but rather to demonstrate how to calculate weighted averages.*

The SAS SQL procedure first joins county population to the obesity data, after which the MEANS procedure computes the weighted averages utilizing the WEIGHT statement to weight by county population:

```
proc sql;
    create table df_fat_pop as
       select a.*, b.population from df_fat_county_corrected as a
         left join df pop counties as b on a.fips county = b.fips county;
quit;
proc means data=df fat pop sum sumwgt mean;
   class state;
   weight population;
  var fat pct;
  output out=df fat weighted avg mean=fat avg;
run;
```
The output, shown in Table 6, demonstrates that Alabama is the fattest state in the US.

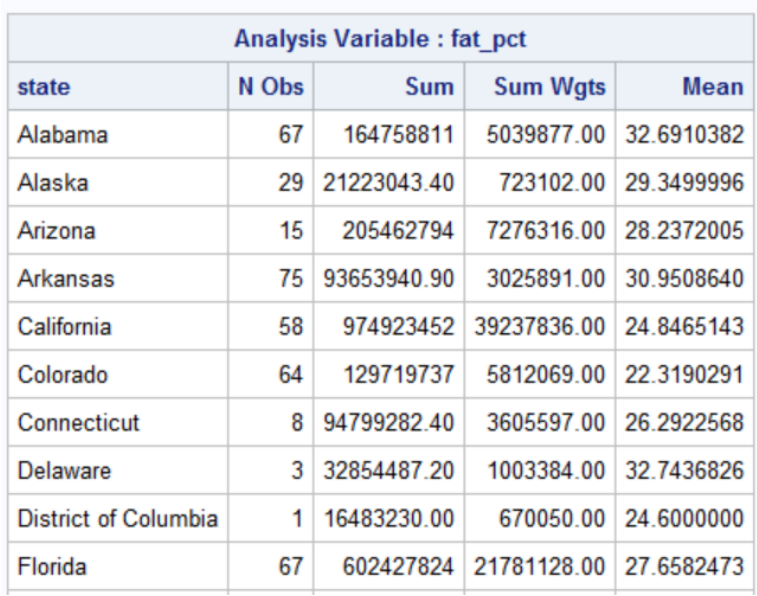

#### **The MEANS Procedure**

#### **Table 6. Fattest Ten States in the US, Calculated by Weighted Means of County-Level CDC Data**

As in SAS, multiple methods also exist to calculate weighted means in Python. For example, the following code creates the df\_grouped DataFrame, which orders the states by mean obesity percentage:

```
df fat pop = pd.merge(left=df fat,
right=df_pop_counties[['fips_county','population']], 
                      how='inner', on='fips county')
df_fat_pop['fat_pct_x_pop'] = df_fat_pop.fat_pct \overline{x} df_fat_pop.population
df grouped = df fat pop.groupby('state').sum()
df_grouped['fat_pct_state'] = df_grouped.fat_pct_x_pop / df_grouped.population
print(df_grouped)
```
The ten fattest states within the df grouped DataFrame follow, and mirror the SAS results:

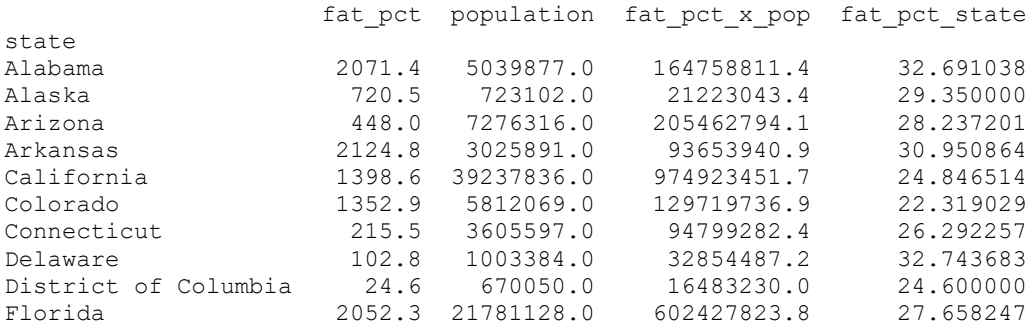

In addition to demonstrating that some counties are in dire need of some gym time, these simple analytic examples have only scratched the surface of SAS and Python capabilities, by demonstrating that functionally equivalent solutions can be designed in either language.

# **CONCLUSION**

SAS and Python are widely popular industry leaders that occupy two discrete corners of the analytics arena—proprietary and open-source systems. Although programming language selection is often made at the organization, team, customer, or product owner level, many developers and analysts do have the ability to select their *langue de choix,* so long as they can demonstrate that a language can deliver a functional solution. And in these flexible environments, open-source, freely available programming languages, such as Python, should be considered and explored as viable alternatives to pricey, proprietary software. The Pandas library and its DataFrame data structure are especially well-equipped for data analysis, and this text has demonstrated only a handful of its ever-expanding array of tools.

# **REFERENCES**

CDC. (2022). *Behavioral Risk Factor Surveillance System (BFRSS)*. Retrieved from Centers for Disease Control and Prevention (CDC): https://gis.cdc.gov/grasp/diabetes/diabetesatlas-sdoh.html

# **CONTACT INFORMATION**

Your comments and questions are valued and encouraged. Contact the author at:

Name: Troy Martin Hughes E-mail: troymartinhughes@gmail.com

SAS and all other SAS Institute Inc. product or service names are registered trademarks or trademarks of SAS Institute Inc. in the USA and other countries. ® indicates USA registration.

Other brand and product names are trademarks of their respective companies.